# A Tour of OpenStack Deployment Scenarios

## Ohio LinuxFest 2016

Elizabeth K. Joseph @pleia2

## Elizabeth K. Joseph

- Senior Automation & Tools Engineer at HPE
- Joined the OpenStack Infrastructure Team in 2013, core and root member
- Author of <u>Common OpenStack Deployments</u>, published by Prentice Hall, September 2016

## **OpenStack**

- Founded in 2010
- Open Source cloud, written in Python
- Vast marketplace of supportive companies in the ecosystem: <https://www.openstack.org/marketplace/>

## OpenStack can build clouds that:

Offer compute power Handle storage (object, block) Orchestrate bare metal systems

> … And more each release

#### Private Compute Cloud with Nova

## Spinning up an instance (demo)

#### Public Compute Cloud with Ceilometer

## Polling service data (demo)

#### Block Storage Cloud with Cinder

## Add block storage (demo)

#### Object Storage Cloud with Swift

## Add object storage (demo)

## Bare metal "Cloud" with Ironic

## Containers in the Cloud with Magnum

### Database Cloud with Trove

### Cloud, with SDN! with Neutron

### Cloud, with DNS! with Designate

## More OpenStack Services

## Project Navigator:

<https://www.openstack.org/software/project-navigator/>

#### OpenStack Project Teams: <http://governance.openstack.org/reference/projects/>

## Vendor Support and Hybrid Clouds

# Questions?

Contact: [lyz@princessleia.com](mailto:lyz@princessleia.com)

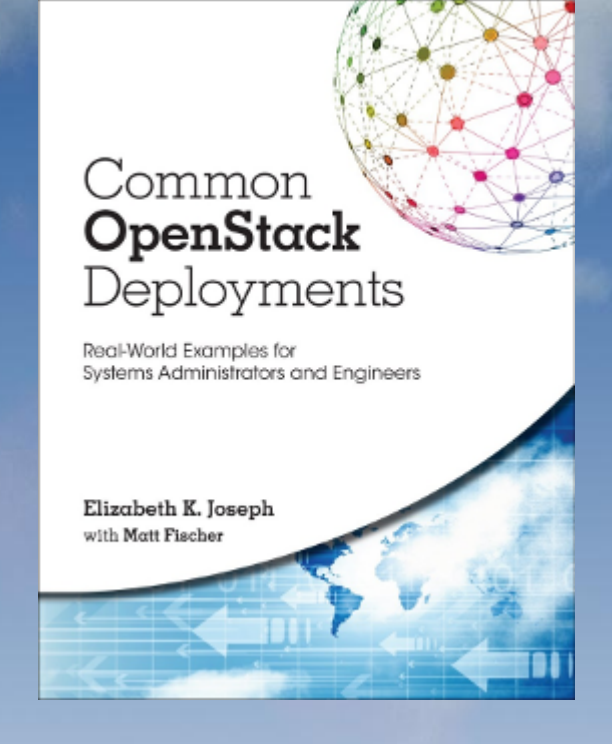

Try demos at home/office, see:

<http://princessleia.com/presentations/olf2016.txt>

Common OpenStack Deployments <http://deploymentsbook.com/>